# **EX16S\$ - Execute 16-bit Program from 32-bit**

Although a 32-bit program can simply EXEC another 32-bit program a special technique must be used by a 32-bit program to execute a 16-bit program. The EX16S\$ routine is one of a family of sub-routines that provide this functionality.

#### **1. Invocation**

To execute a 16-bit program from 32-bit code:

CALL EX16S\$ USING prog\_name

where prog name is a PIC  $X(8)$  field, or literal, that contains the name of the 16-bit program.

## **2. STOP Codes and Exception Conditions**

No STOP codes are generated by EX16S\$.

No EXIT codes are returned by EX16S\$.

## **3. Programming Notes**

EX16S\$ is only available in GSM V8.1k, or later.

Note that the 16-bit program name must be exactly 8 characters (i.e. trailing SPACES must be added if the program name is less than 8 characters). Control will return to the instruction after the CALL EX16S\$ when the 16-bit terminates with a STOP RUN statement. The 16 bit program will **not** return to the 32-bit program if it suffers a STOP code, EXIT code or any other exception.

All three sub-routines in the CAL16\$, EX16C\$, EX16S\$ family save the screen image before executing the 16-program; and restore the screen image after the 16-bit program terminates. In addition, the CAL16\$ and EX16C\$ routines display a System Request On escape sequence before executing the 16-program; and display a System Request Off escape sequence after the 16-bit program terminates. The EX16S\$ routine displays a Speedbase Mode Off escape sequence before executing the 16 program; and displays a Speedbase Mode On escape sequence after the 16-bit program terminates. Furthermore, the CAL16\$ routine resets the \$\$INDE System Variable after the 16-bit program terminates.

#### **4. Examples**

[EXAMPLE REQUIRED]

## **5. Copy-Books**

None.

#### **6. See Also**

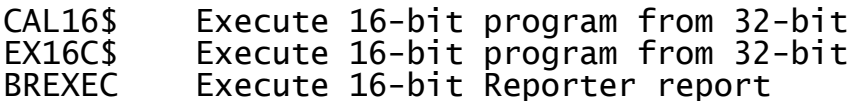